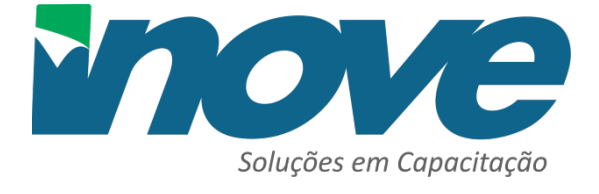

*Curitiba, 01 de dezembro de 2023*

# **PROPOSTA COMERCIAL – CURSO IN COMPANY - PRESENCIAL**

#### **TRIBUNAL DE JUSTICA DO ESTADO DE GOIAS** A/C: Débora

A Inove Soluções em Capacitação é uma empresa com sede em Curitiba/PR, especializada em cursos, treinamentos e capacitação para organizações públicas, abertos ou fechados (in company). Nossos cursos possuem abrangência nacional e são ministrados por profissionais renomados com extensa experiência, que em sua maioria são Mestres e Doutores, e assim engrandecem e fortalecem ainda mais a qualidade dos cursos. Os cursos são flexíveis com o propósito de atender as necessidades específicas do contratante, possibilitando desta forma um maior aproveitamento com substancial redução de custos.

A Inove Soluções em Capacitação é uma empresa que além de desenvolver a estratégia da organização e zelar por sua competência e habilidade empresarial, compromete-se com a ética, seriedade e excelência técnica dos serviços prestados, buscando assim que todos os cursos e treinamentos contribuam para o crescimento profissional e pessoal, transformando conhecimento em sucesso.

**IMPORTANTE**: A justificativa legal para contratação dos treinamentos é o art. 74, inciso III, "f" da Lei 14.133/2021 (Inexigibilidade por notória especialização para contratação de serviços técnicos especializados de natureza predominantemente intelectual, relativos ao treinamento e aperfeiçoamento de pessoal.)

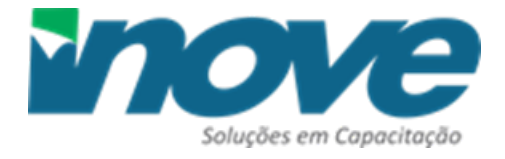

Rua Delegado Leopoldo Belczak , 2783 -Cristo Rei Cep: 82.590-300 – Curitiba /PR Tel. 41 3618-9954 contato@inovecapacitacao.com.br www.inovecapacitacao.com.br

Assinado digitalmente por: CYBELLE SAAD SABINO DE FREITAS FARIA, DIRETORA DE ENGENHARIA E ARQUITETURA. ; e outros, em 04/12/2023 às 18:29. Para validar este documento informe o código 778407848515 no endereço https://proad-v2.tjgo.jus.br/proad/publico/validacaoDocumento

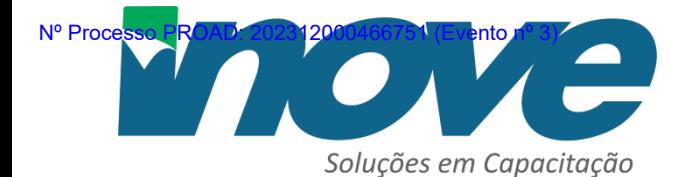

#### **CURSO IN COMPANY PESENCIAL**

# **GESTÃO DE PROJETOS EM BIM REVIT BÁSICO** O curso está dividido em 3 partes, com uma carga horária total de 40hrs

#### **PALESTRANTES:**

# **Professor: ANDERSON ALVARENGA Professora: FERNANDA MOREIRA**

**CONTEÚDO**

➢ **PARTE 1 - GESTÃO DE PROJETOS EM BIM** (Prof. ANDERSON ALVARENGA 4hrs)

Conceito sobre Building Information Modeling (BIM) Casos de usos do BIM Softwares e Bibliotecas BIM Interoperabilidade BIM: Noções sobre IFC Noções sobre CDE (Ambiente Comum de Dados) Fluxo de projetos em BIM Plano de Execução BIM

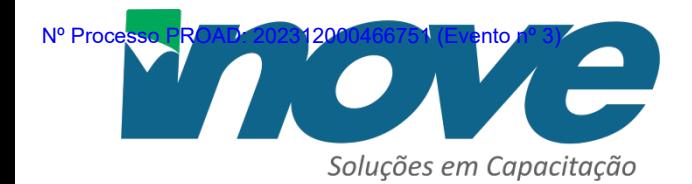

#### ➢ **PARTE 2 - REVIT BÁSICO**

(Prof. FERNANDA MOREIRA 32hrs)

O curso REVIT BÁSICO abrange o uso dos principais comandos do REVIT para visualização, materiais, navegação e modelagens de objetos 3D aplicados em projetos de arquitetura. Para melhores resultados de ensino- aprendizagem, será desenvolvido um pequeno projeto de arquitetura passo a passo empregando os principais comando do REVIT.

No anexo A, encontram-se os temas que serão abordados no curso REVIT BÁSICO.

### ➢ **PARTE 3 - FERRAMENTAS E TÉCNICAS BIM**

(Prof. ANDERSON ALVARENGA 4hrs)

Neste tópico, será realizada a demonstração de diversas ferramentas BIM assim como a interação destas ferramentas com o software REVIT de modo a atender o fluxo de elaboração de projetos de arquitetura em BIM. A parte 3 tem o propósito de complementar com exemplos práticos a teoria apresentada na parte 1. Para maiores informações dos softwares abaixo, consulte o Anexo B. Softwares relacionados aos principais usos do BIM:

- SHEETLINK para exportação das tabelas do REVIT para Excel
- NAVISWORKS para compatibilização de projetos
- NAVISWORKS para planejamento de obra
- NAVISWORKS para extração de quantitativos
- USBIMVIEWER para leitura de parâmetros de projetos salvos no padrão IFC
- PLANNERLY para elaboração de Plano de Execução BIM
- QIVISUS para elaboração de orçamento de projetos feitos em BIM

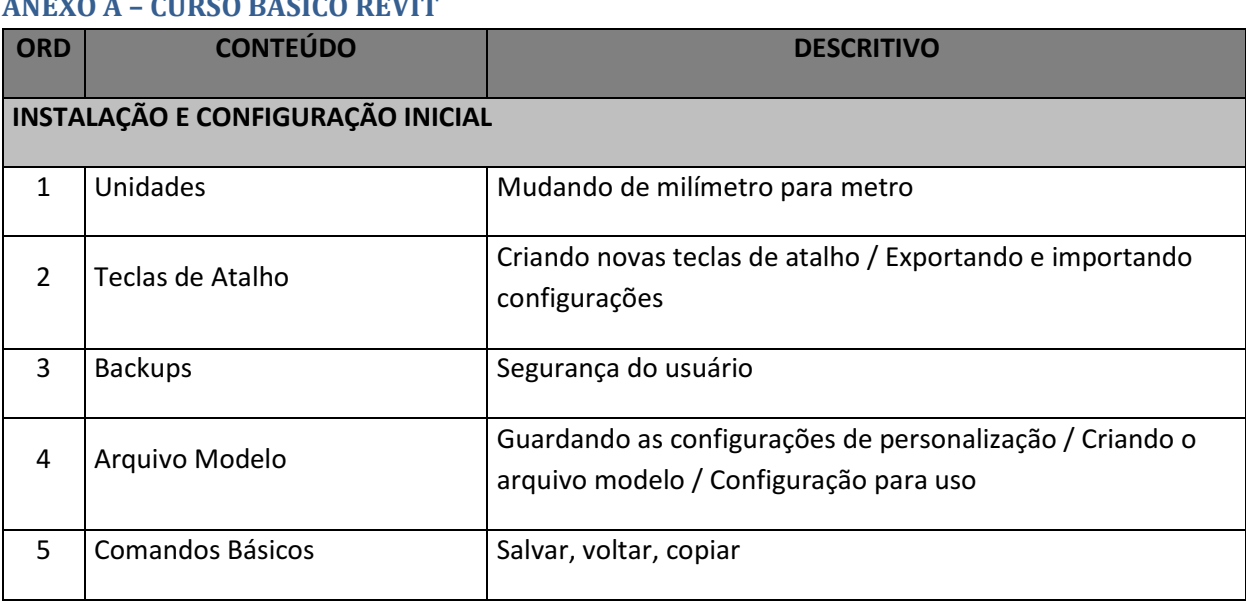

# **ANEXO A – CURSO BÁSICO REVIT**

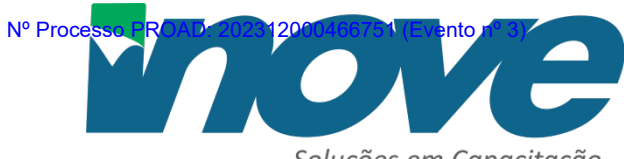

Soluções em Capacitação

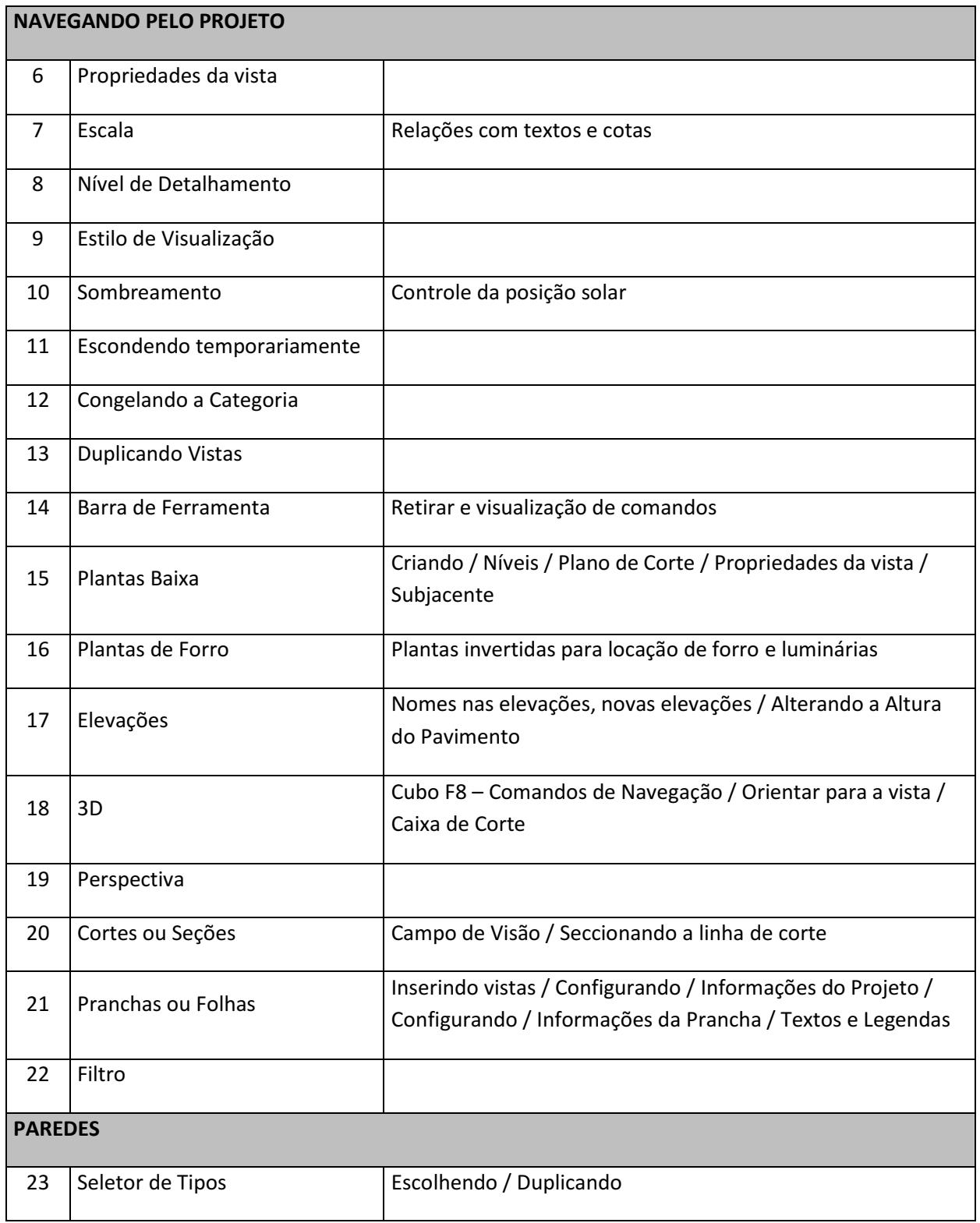

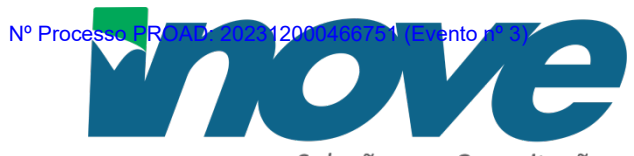

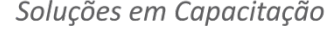

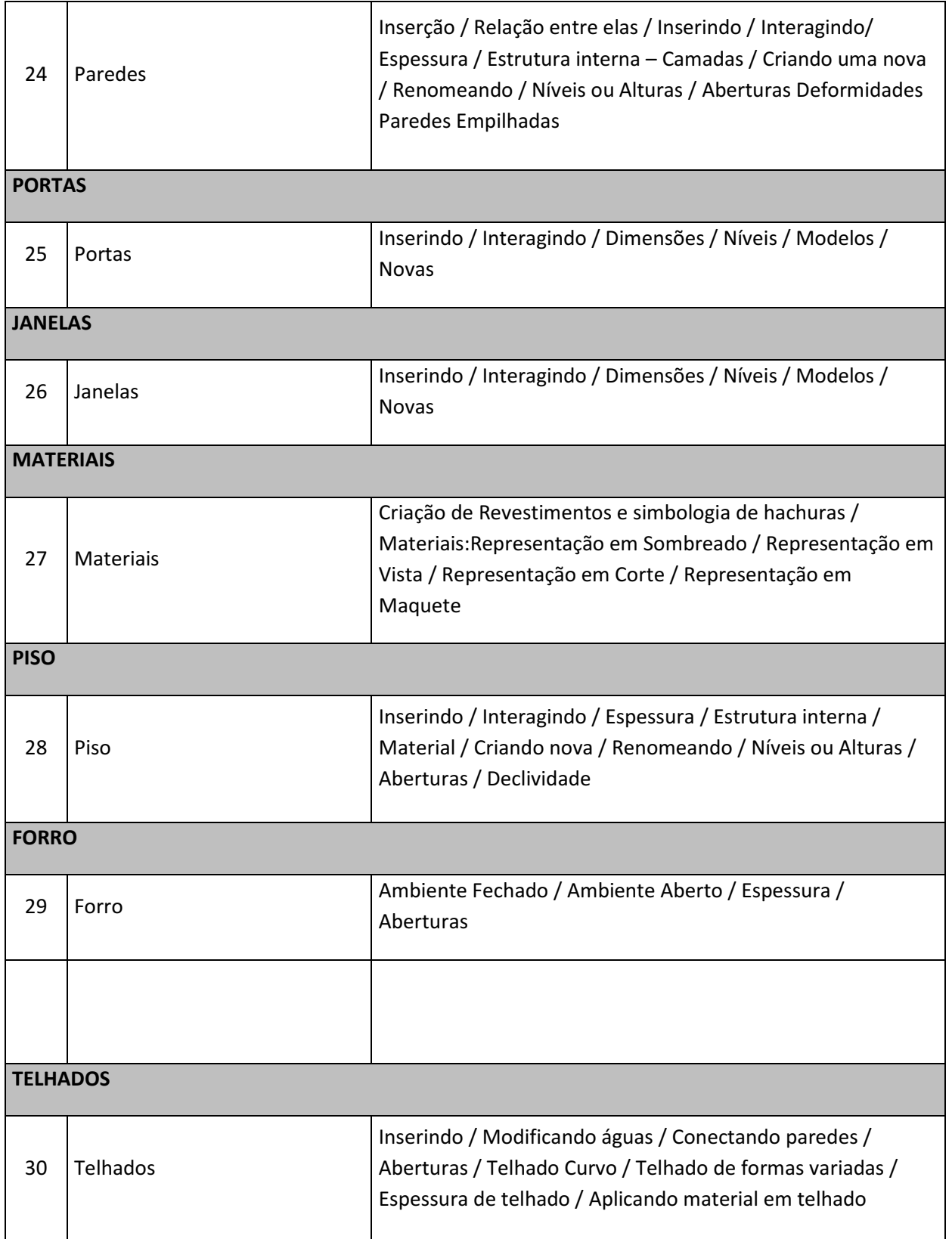

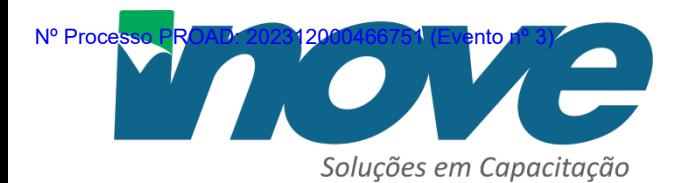

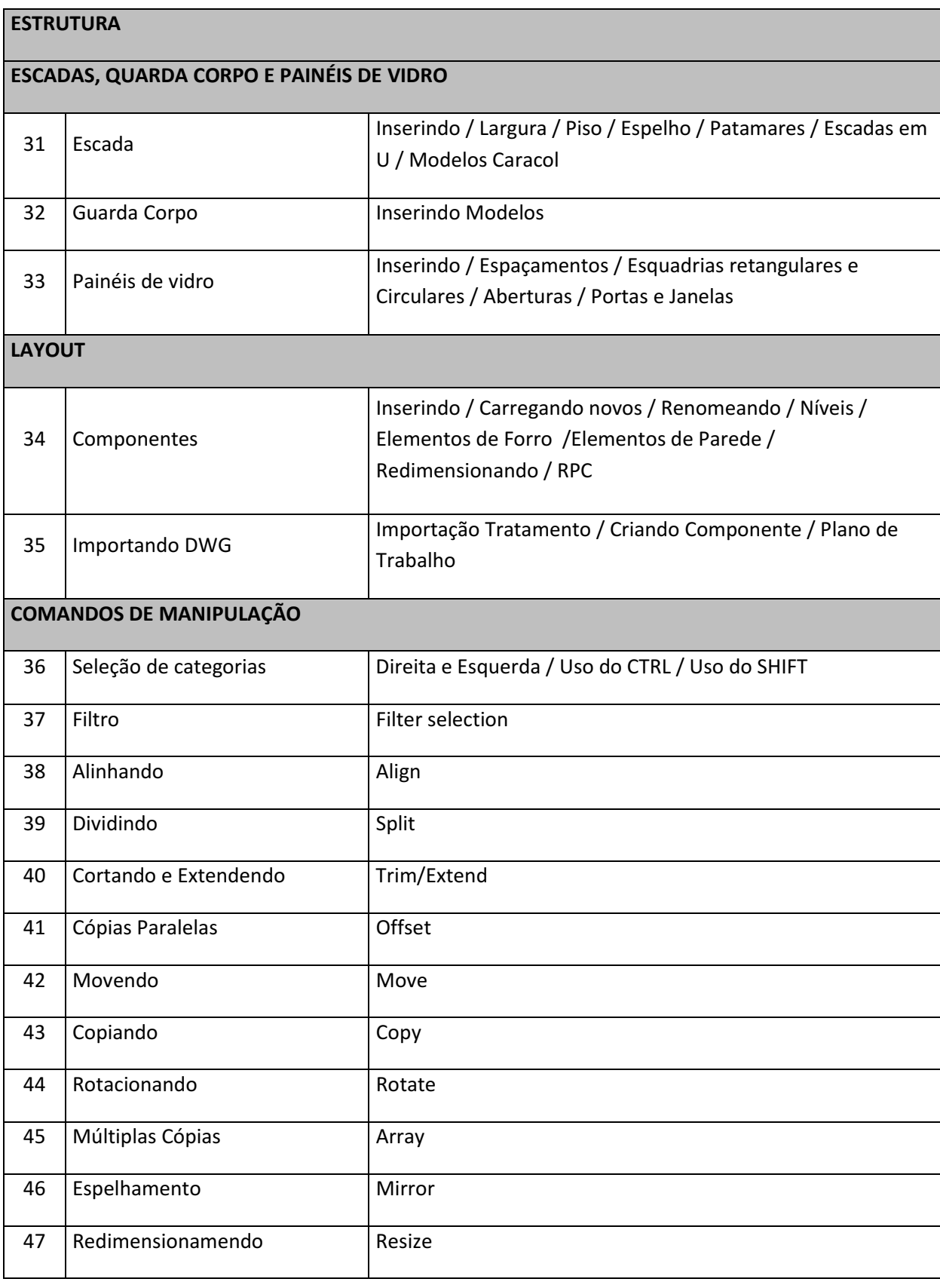

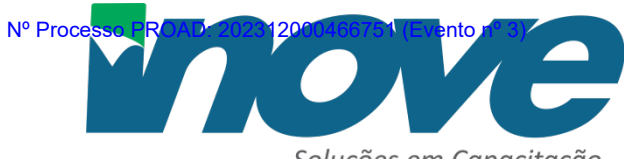

Soluções em Capacitação

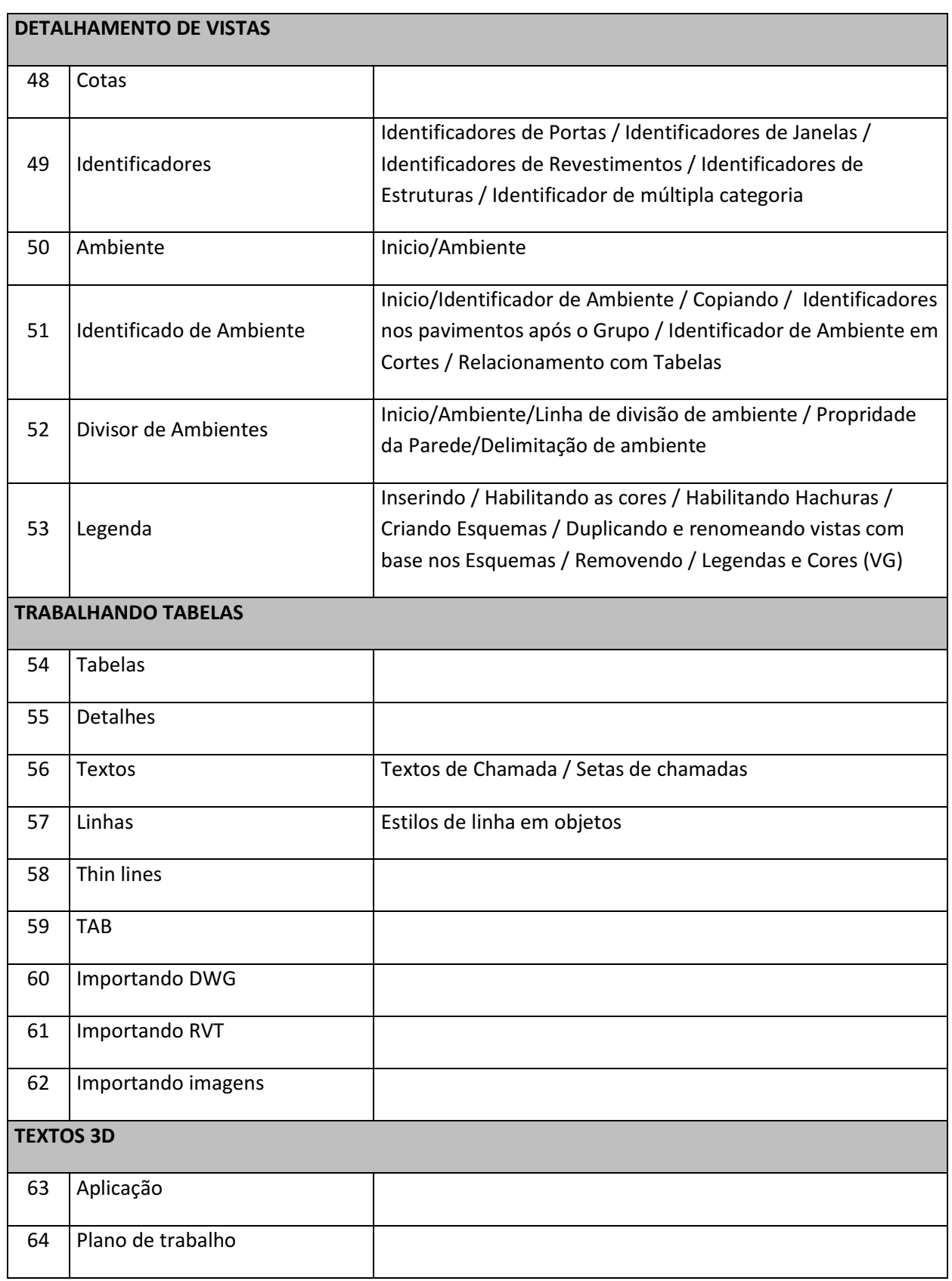

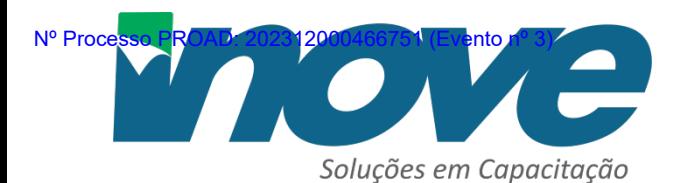

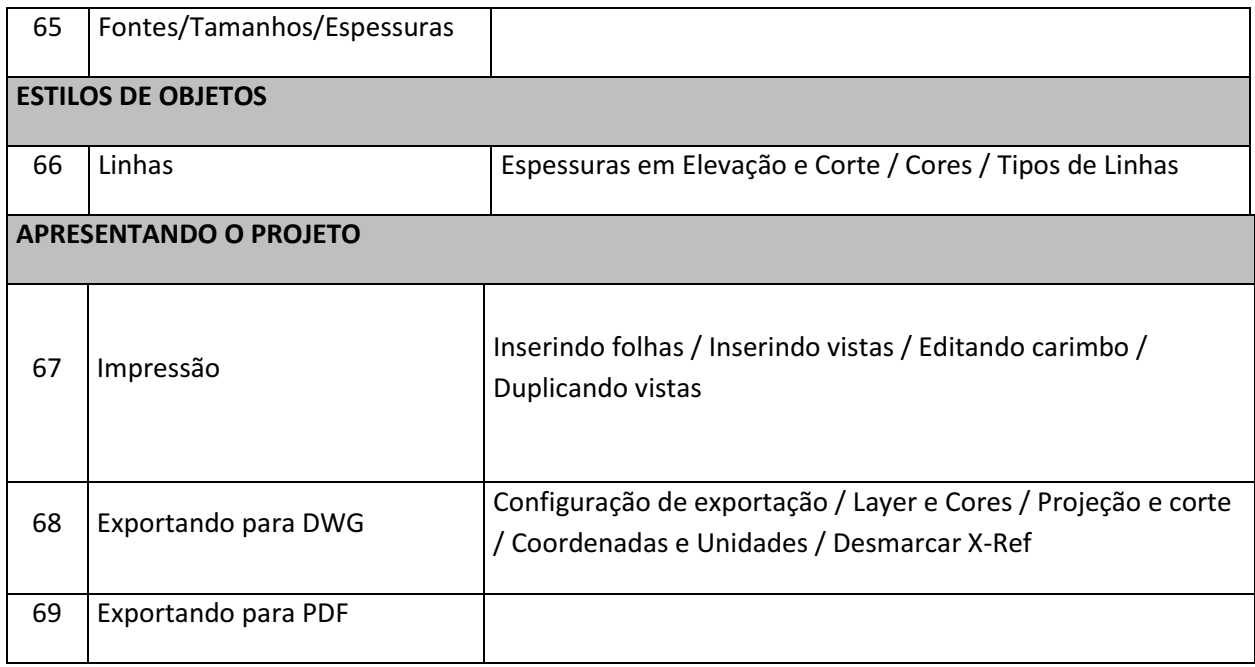

# **ANEXO B – FERRAMENTAS E TÉCNICAS BIM**

#### **PLUGIN SHEETLINK**

**https://diroots.com/revit-plugins/revit-to-excel-sheetlink/**

# **https://www.youtube.com/watch?v=FGNcyzWg8EM**

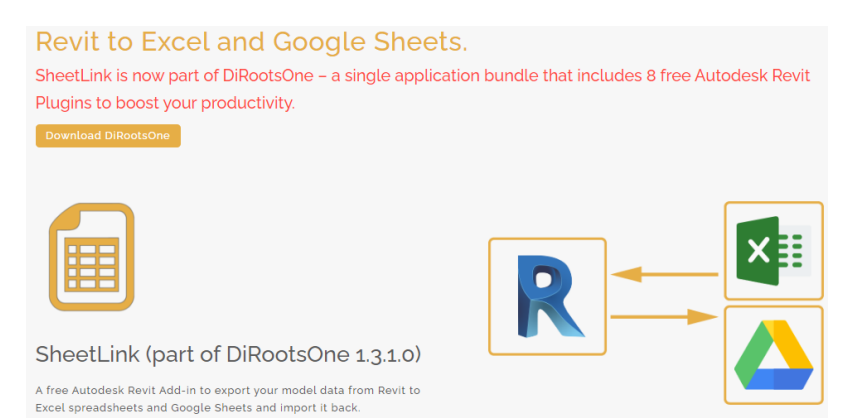

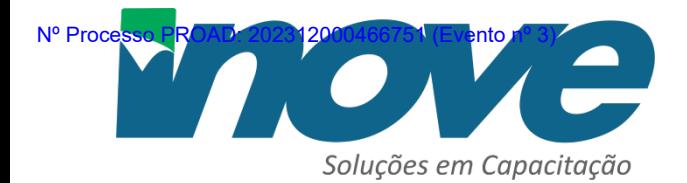

#### **NAVISWORKS**

**https://www.autodesk.com.br/products/navisworks/overview?mktvar002=3712715|SEM|10767017020| 126151310821|kwd-**

**302137401038&utm\_source=GGL&utm\_medium=SEM&utm\_campaign=GGL\_AEC\_AEC-**

Collection\_AMER\_BR\_SL\_SEM\_BR\_New\_EX\_0000\_3712715\_General&utm\_id=3712715&utm\_term=kwd-**302137401038&mkwid=s|pcrid|601060163406|pkw|navisworks|pmt|e|pdv|c|slid||pgrid|12615131082 1|ptaid|kwd-**

**302137401038|pid|&utm\_medium=cpc&utm\_source=google&utm\_campaign&utm\_term=navisworks&ut m\_content=s|pcrid|601060163406|pkw|navisworks|pmt|e|pdv|c|slid||pgrid|126151310821|ptaid|kw d-**

**302137401038|&gclid=Cj0KCQjw0tKiBhC6ARIsAAOXutncLcdPot8Nyv3pOzekuysRKj9EHMbf2dRP\_RR7C3o3 \_w8n5ali4aQaAlRfEALw\_wcB&ef\_id=Y7dsBwAJeyzzeAAZ:20230506053404:s&term=1-**

**YEAR&tab=subscription&plc=NAVSIM**

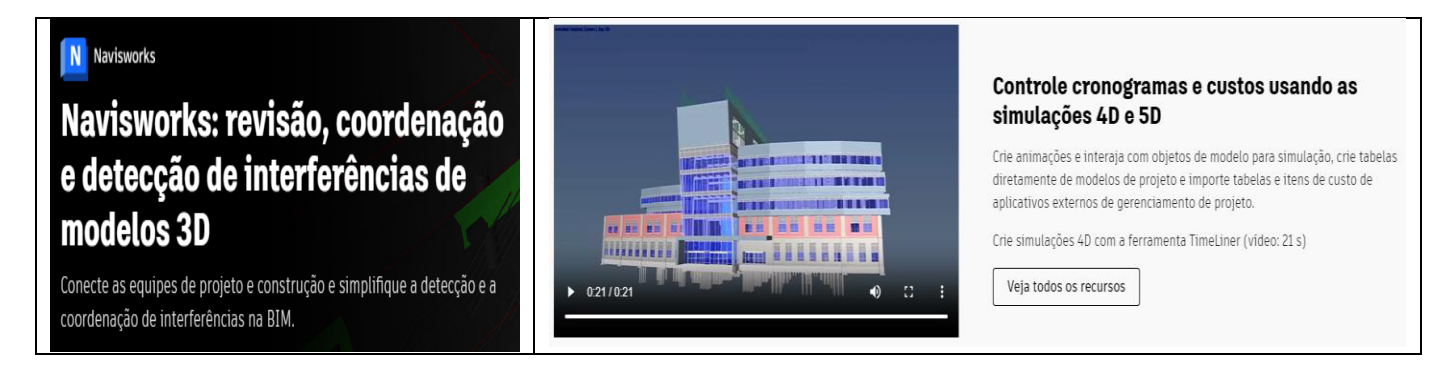

#### **USBIMVIEWER – ACCA**

### **https://www.accasoftware.com/ptb/visualizador-ifc**

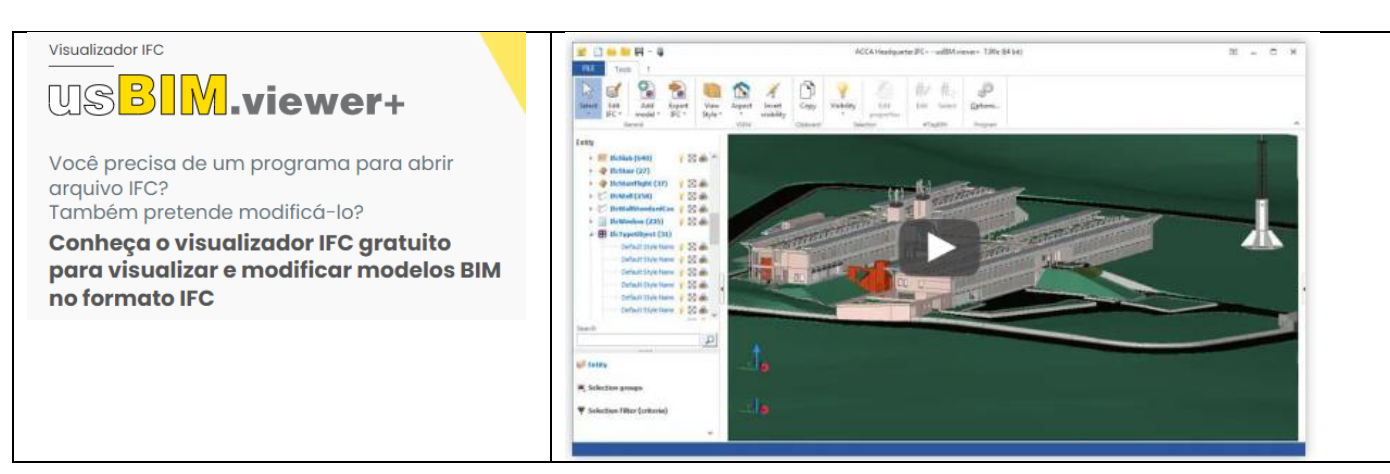

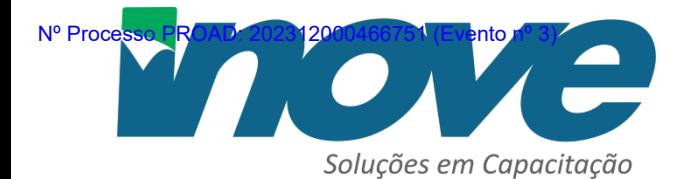

#### **PLANNERLY**

### **https://plannerly.com/**

# plannerly

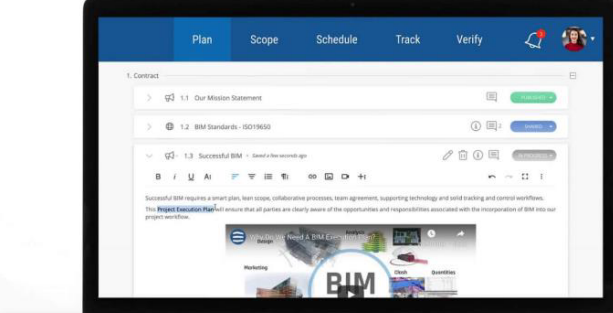

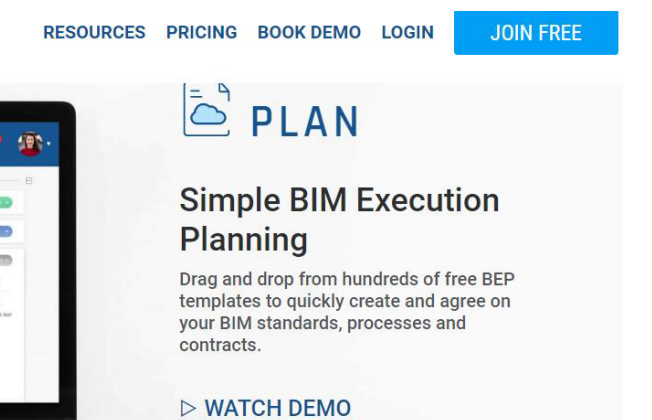

#### **QIVISUS**

### **https://www.altoqi.com.br/visus**

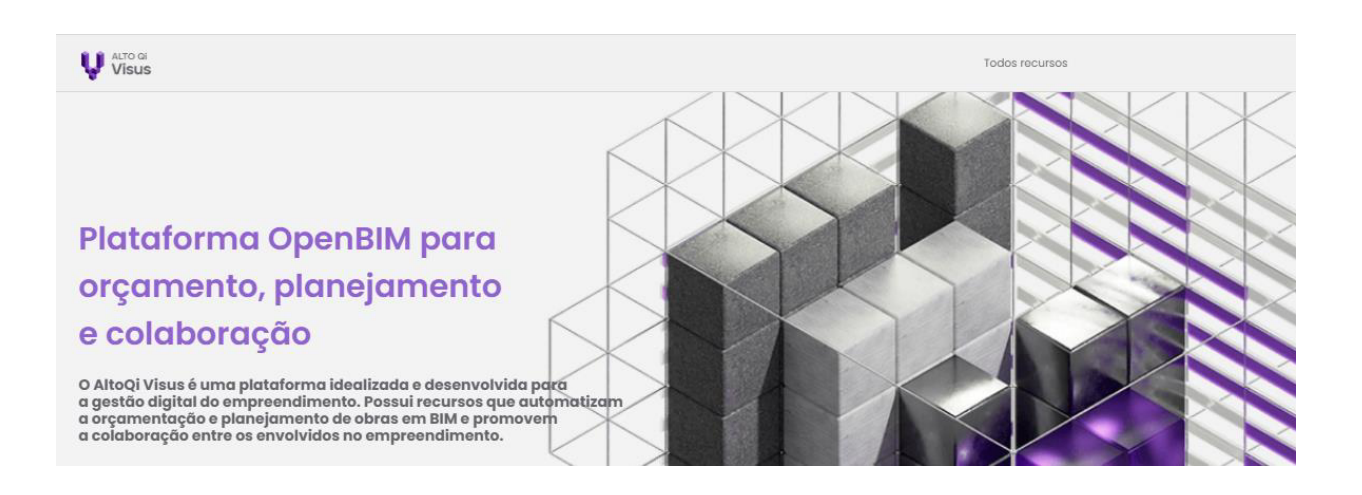

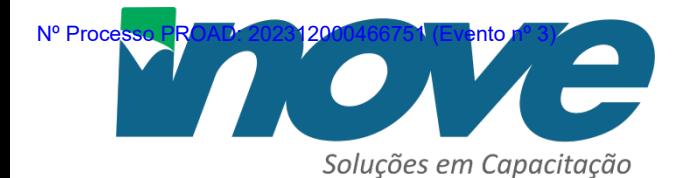

#### **CURRICULO**

#### **ANDERSON ALVARENGA**

Engenheiro Civil pela Universidade de Uberaba e especialista em Gestão Pública pela Fundação Getúlio Vargas. Atuou na elaboração da Estratégia Nacional de Disseminação do BIM no Brasil e na estruturação do BIM no DNIT.

**Atualmente, Coordenador de Gestão Estratégica no DNIT e representante do Brasil na Rede BIM de Governos Latino-americanos**.

#### **FERNANDA MOREIRA**

Arquiteta e Urbanista com 12 anos de formação - PUC GOIÁS; Professora com 11 anos de experiência; Especialista em arquitetura e urbanismo sustentável - FAU UNB; Mestre em Arquitetura e Urbanismo - FAU UnB Certificada User AutoDesk Revit Architecture desde 2012.

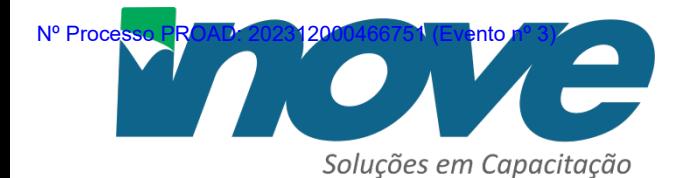

# **ATRIBUIÇÕES**

# **ATRIBUIÇÕES DA INOVE CAPACITAÇÃO E DO TRIBUNAL DE JUSTICA DO ESTADO DE GOIAS**

**>> Local |** Local disponibilizado pelo Tribunal. **>> Data|** dias 22, 23, 24, 25 e 26 de janeiro de 2024. **>> Carga Horária |** 40 Horas. **>> Horário |** das 08:30 às 12:30 13:30 às 17:30

# **SÃO ATRIBUIÇÕES DA INOVE:**

- Disponibilização do docente;
- Elaborar a lista de presença dos participantes;
- Programa com bibliografia e material de apoio (slides e textos),
- Emitir certificado digital de participação;
- Elaborar o material digital de apoio via download às aulas para todos os participantes;
- Gerenciar os recursos humanos necessários para o desenvolvimento do Programa;

# **SÃO ATRIBUIÇÕES DO TRIBUNAL DE JUSTICA DO ESTADO DE GOIAS**

- Enviar em tempo hábil a lista de inscrição dos participantes para elaboração dos certificados (digital).
- Enviar nota de empenho/comprovante de pagamento em até 15 dias antes do evento.
- Sala-de-aula com possibilidade de arranjo em grupos, computador com projetor e capacidade para executar vídeo, microfone, sistema de amplificação de som para voz e para computador (vídeo), fip-chart ou quadro branco.

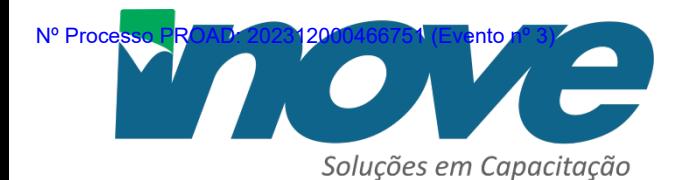

# • **INVESTIMENTO**

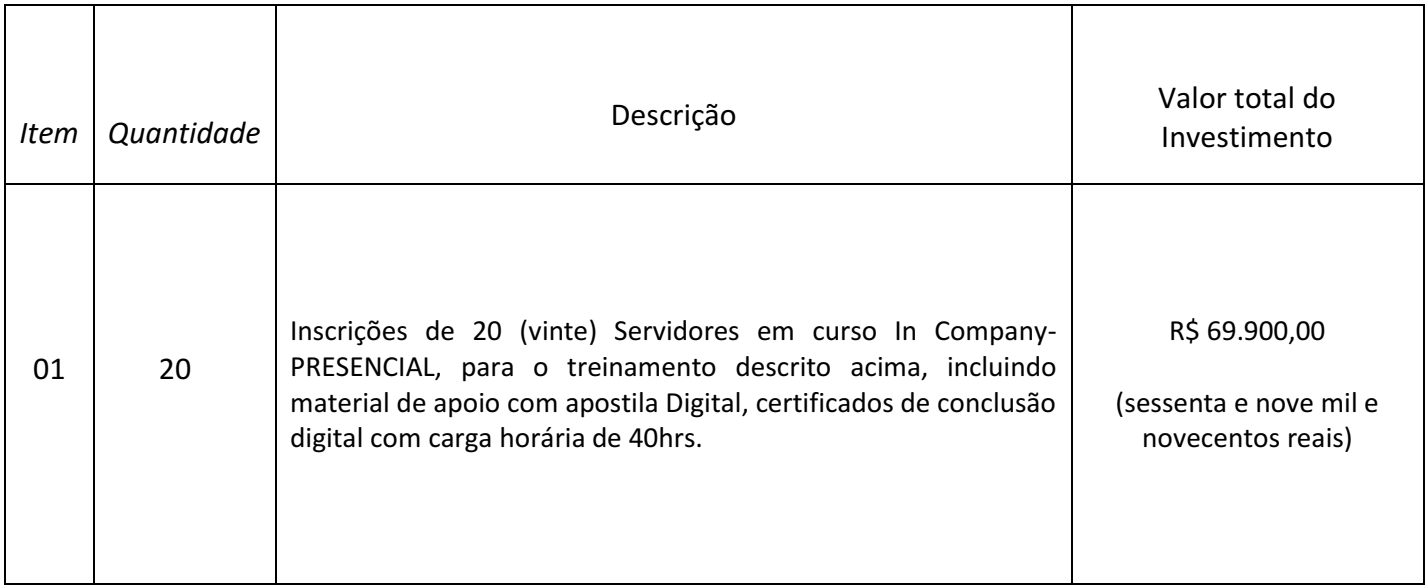

• **>> Validade da Proposta:**

60 (sessenta) dias

# • **>>Dados para pagamento:**

O respectivo pagamento em nome de INOVE SOLUCOES EM CAPACITACAO E EVENTOS LTDA ME, CNPJ nº 27.883.894/0001-61

-Banco do Brasil: Agência 4500-4 - Conta Corrente: 23875-9

-Banco CEF Agência: 1632-2 - Conta Corrente: 00003797-8.

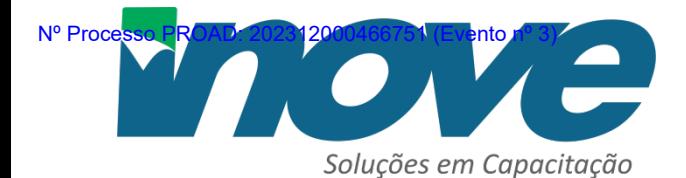

Conforme solicitado, esta é a nossa proposta para a parceria do curso In Company Presencial.

Desde já agradecemos a oportunidade.

Sem mais para o momento ficamos a disposição para maiores esclarecimentos que se façam necessários.

**INOVE À SUA DISPOSIÇÃO!**

**Atenciosamente,**

**Elis Almeida| Comercial** 41 3618-9954 / 41 99973-4972 incompany1@inovecapacitacao.com.br www.inovecapacitacao.com.br

Diretora Vanessa Gonzaga

27.883.894/0001-61 **INOVE CAPACITACÃO - CONSULTORIA E** TREINAMENTOS - ME

RUA DEL. LEOPOLDO BELCZAK, 2783

CAPÃO DA IMBUIA CEP 82.810-060 **CURITIBA - PARANA** 

# ASSINATURA(S) ELETRÔNICA(S)

Tribunal de Justiça do Estado de Goiás Para validar este documento informe o código 778407848515 no endereço https://proad-v2.tjgo.jus.br/proad/publico/validacaoDocumento

#### Nº Processo PROAD: 202312000466751 (Evento nº 3)

# CYBELLE SAAD SABINO DE FREITAS FARIA

DIRETORA DE ENGENHARIA E ARQUITETURA. SECRETARIA EXECUTIVA DA DIRETORIA DE ENGENHARIA E ARQUITETURA Assinatura CONFIRMADA em 04/12/2023 às 18:29

# DÉBORAH TEODORO ARANTES

ASSESSOR(A) ADMINISTRATIV0(A) SECRETARIA EXECUTIVA DA DIRETORIA DE ENGENHARIA E ARQUITETURA Assinatura CONFIRMADA em 04/12/2023 às 17:49

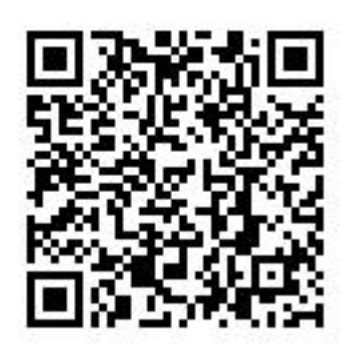